## **Erro de cookie ao fazer login no Wordpress**

Em alguns casos, ao tentar acessar o painel administrativo de um novo site, o seguinte erro de cookie é enfrentado:

Erro: O uso de cookies está desativado em seu navegador. Você precisa ativar os cookies para usar o WordPress. Nome de usuário ou endereço de e-mail 퍃 Senha d, Lembrar-me Acessar

O erro é oriundo da camada de aplicação, onde é necessário definir no arquivo "wp-config.php" do site em questão as seguintes diretrizes:

```
define('ADMIN_COOKIE_PATH', '/');
define('COOKIE_DOMAIN', '');
define('COOKIEPATH', '');
define('SITECOOKIEPATH', '');
```
Segue as etapas que devem ser realizadas para correção:

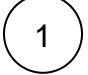

Acessar o gerenciador de arquivos através do painel cPanel:

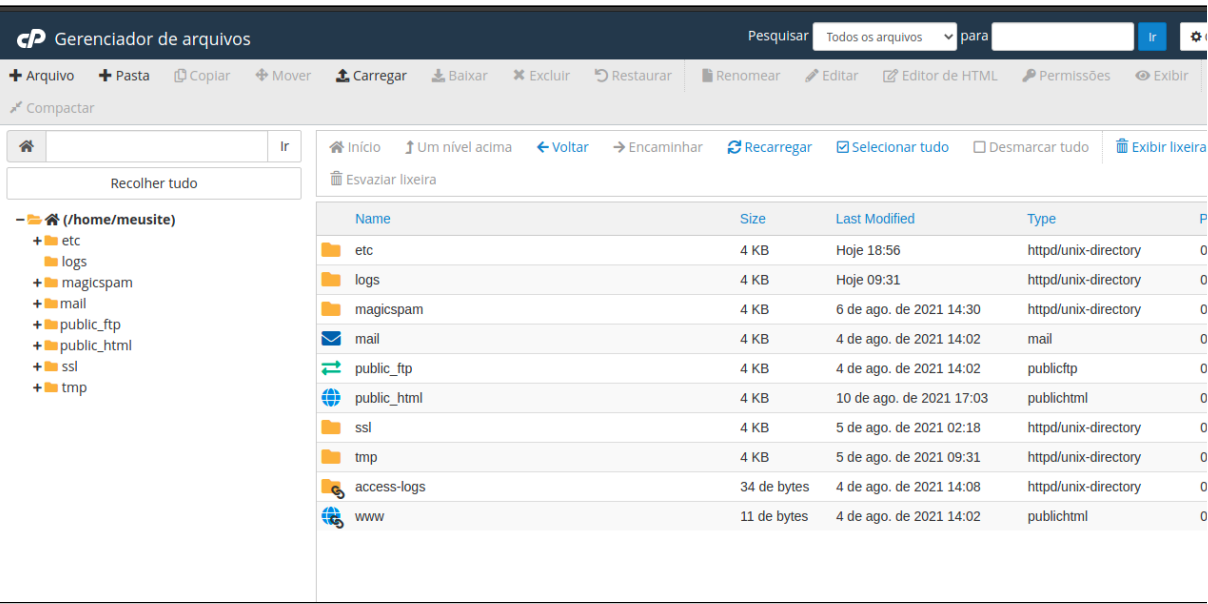

Acesse o diretório **public\_html** e edite o arquivo "**wp-config.php**"

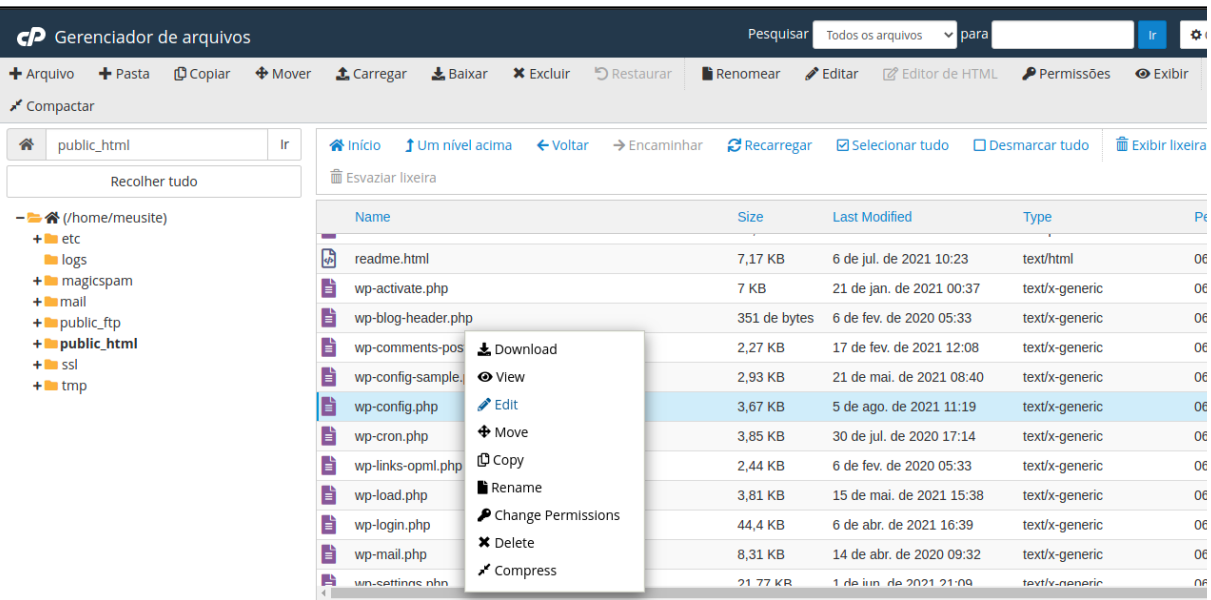

Adicione no arquivo "wp-config.php" o trecho de código informado no início desse artigo.

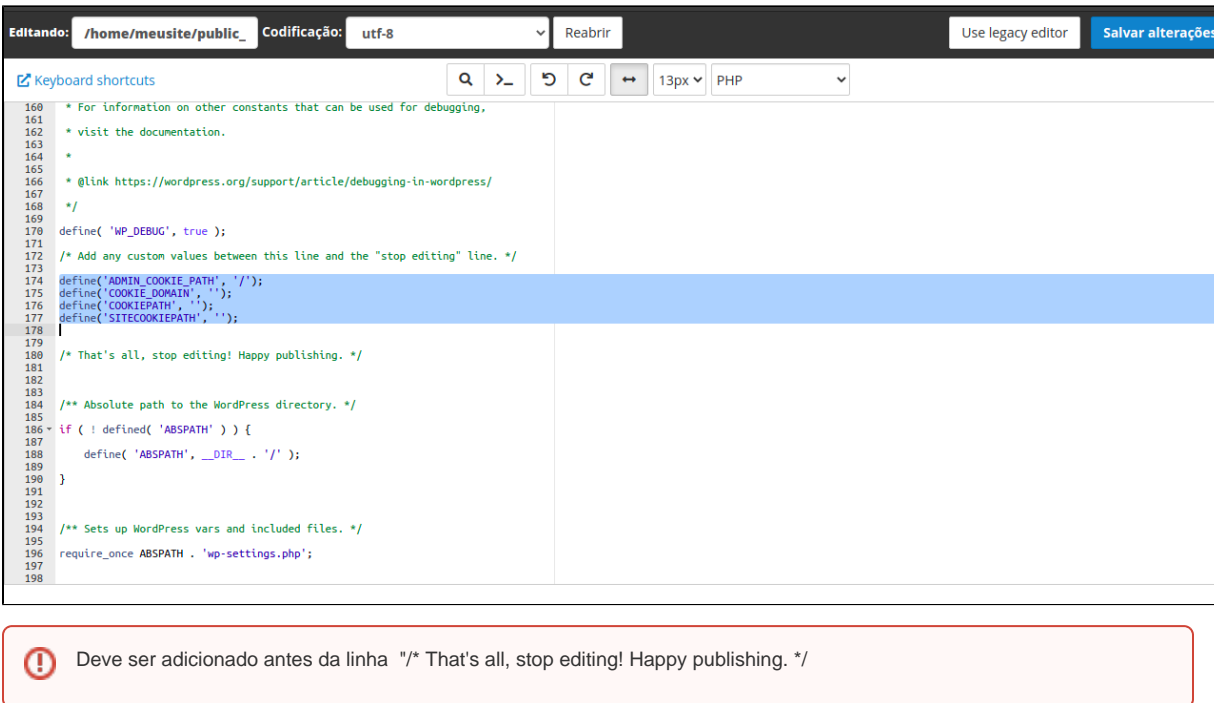

Por fim clique em "**Salvar alterações"** no canto superior direito da página acima e para realizar novos testes recomendamos que limpe o cache do seu navegador e em seguida atualize a página.

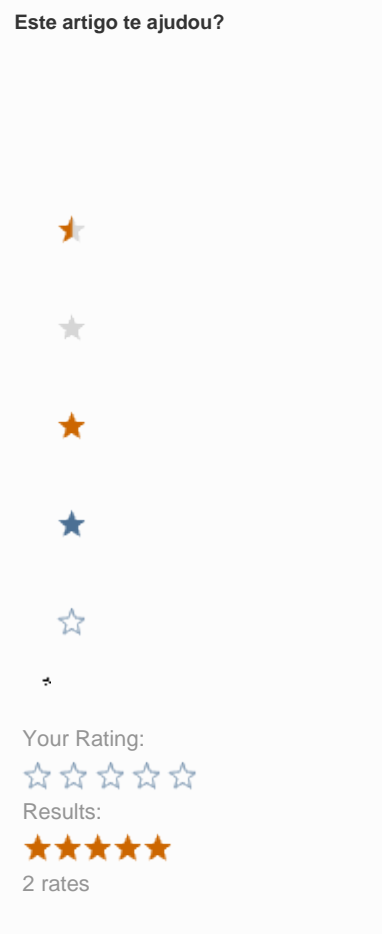

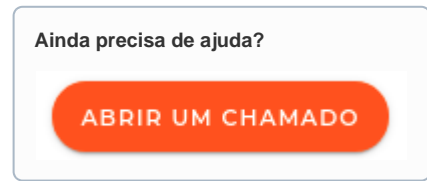